## >BUSINESS MADE SIMPLE

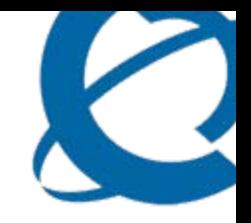

## **Cost Based Performance /Capacity analysis**

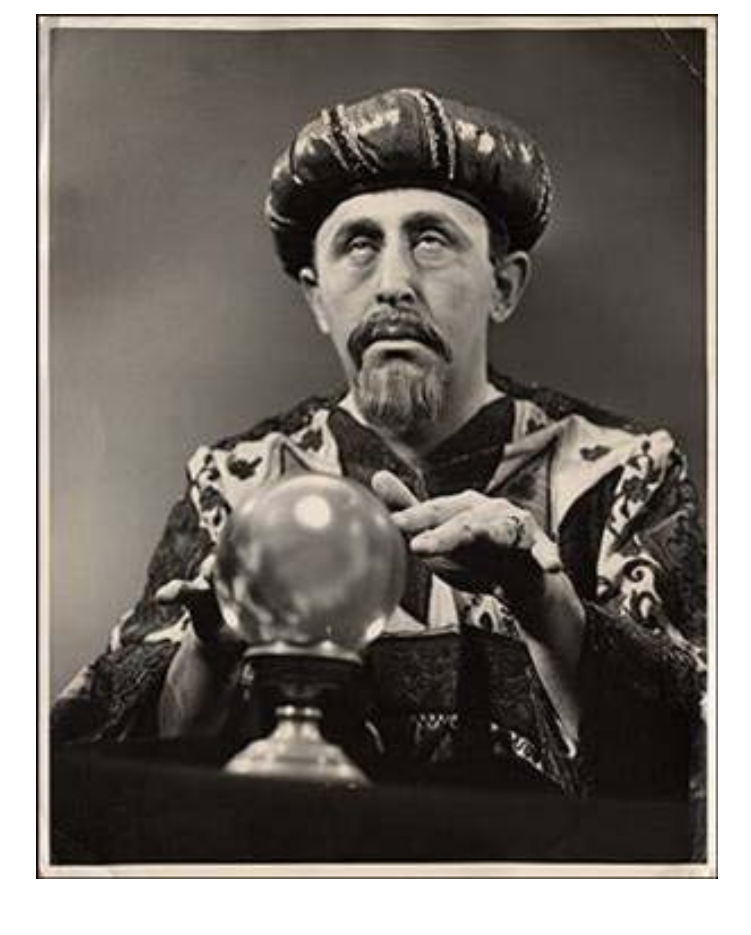

**Eugene Margulis**  *eugene\_margulis@yahoo.ca* **April 2009**

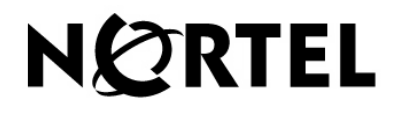

## **Outline**

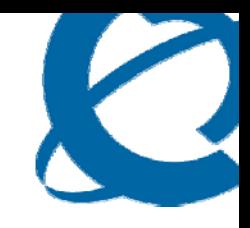

- What issues/questions are addressed by performance "stuff" ?
- Performance/capacity cost model
- Examples and demo
- Using the cost based model
- Cost Based Model and the development cycle
- Benefits

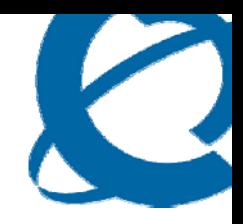

#### **What issues are addressed by Performance / Capacity activities?**

*… lets define the reference system for the sake of discussion*

#### **Reference System**

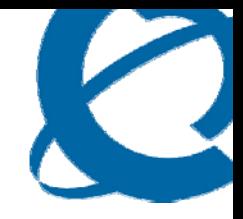

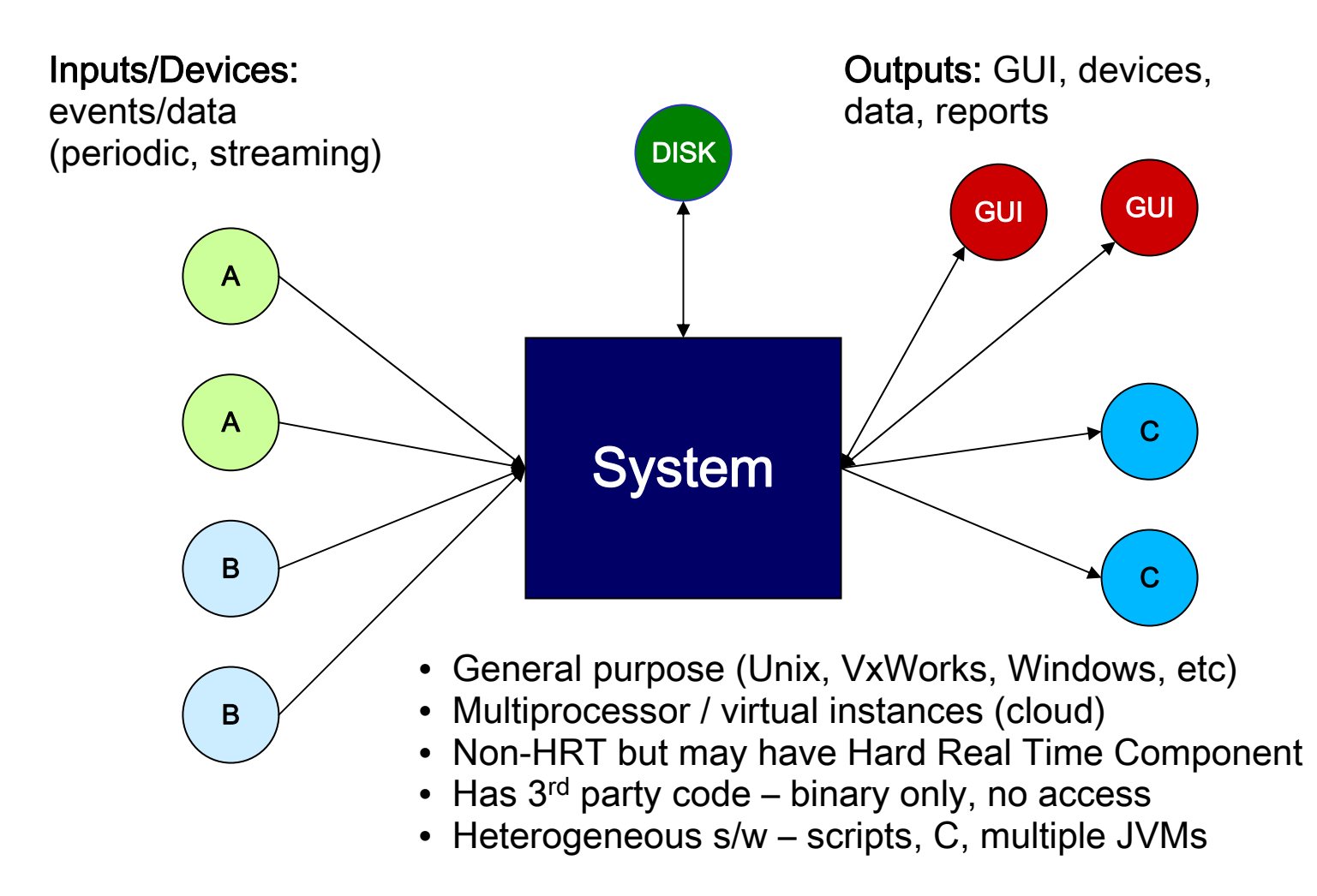

#### **Real world "challenges":**

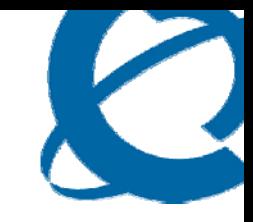

#### • **Requirements / Behavior uncertainty**:

- Performance Requirements are not well defined
- Load levels (S/M/L) or "KPI"s are speculated, not measured (cannot be measured)

#### • **Code uncertainty**:

- No Access to large portions of code / can't rebuild/recompile
- **H/W uncertainty**:
	- Underlying H/W architecture is not fixed (and can be very different)

*This is not a strictly Testing/Verification activity but rather an exploratory exercise where we need to discover/understand rather then verify*

#### • **With additional complication:**

– Designers in India, Testers in Vietnam, Architects in Canada, Customers in Spain (How to exchange information??)

#### **Some questions addressed by performance "stuff"**

- Will **timing requirements** be met? All the time? Under what conditions? Can we **guarantee** it? What is relationship between latency and max rate?
- Will we have **enough disk space** (for how long)?
- **What if** we run the system on **HW** with 32 slow processors? (instead of 4 fast ones?) What would be max supported rate of events then?
- **What if** the amount of **memory** is reduced? What would be max supported rate of events then?
- **What if** some GUIs are in **China?** (increase RTT)
- Do we have **enough** spare capacity for an **additional application** X?
- Is our system performing better/worse compare to the last release (**degradation**)?
- What **customer visible activity** (not process name/id, not an IP port, not a 3<sup>rd</sup> party DB) **uses the most of resources**? (e.g. CPU? Memory? Heap? BW? Disk?)
- **What if** we have **two times as many of type A devices**? What is the max size of network we can support? How does performance map to **Business Model**?

**A few observations on the questions…**

- *Yes, we can test it in the lab (at least some) …. … but can we have the answers by tomorrow??*
- Notice that:
	- End Customers do not care about CPU%ge, memory utilization, etc. but do care about **latency and scalability** (w.r.t customer "payload" activity). However, resource utilization metrics can be used for degradation tracking internally.
	- End Customer / Engineering do not care about resource utilization per a particular process (e.g. using top) – but do care about **resource utilization** w.r.t. **customer payload activity (behaviour)**
	- Very **few performance aspects are pass/fail** (outside of HRT/military/etc.)

#### **Areas addressed by perf questions:**

- **Any Useful Performance approach needs to address:**
	- **Business Mapping**
	- **Characterization**
	- **Forecasting**
	- **Optimization**
	- **Tracking**

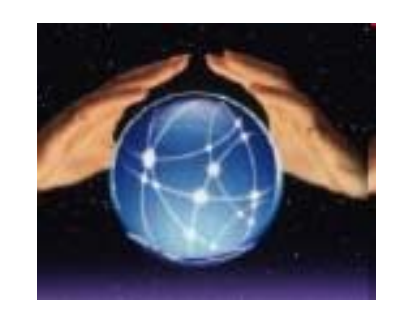

• Lab testing alone does not address this (efficiently)

**What we need...** 

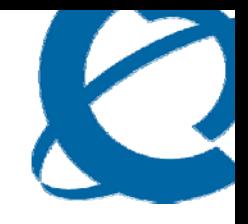

- A **flexible** mapping between customer **behaviour** and **performance/capacity metrics** of the system
- But there is a problem…
	- **There is HUGE number of different behaviours – even in the simplest of system…**
- Trade-offs:
	- **Can we reduce the problem space and still have something useful/practical?**
	- **Willing to trade-off accuracy for speed (how accurate are the inputs?)**

### **System Behaviour**

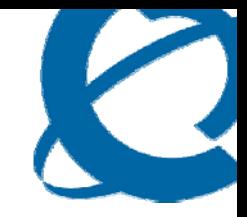

- System processes **TRANSACTIONS**
- 20% of **TRANSACTIONS** responsible for 80% of "performance" during Steady state operations
- Focus on **steady state** (payload) but other operation states can be defined
- **What** does the system do most of the time?
	- Processes events of type X from device B (….*transaction T1*)
	- Produces reports of type Y (… *transaction T2)*
	- Updates GUI (… *transaction T3)*
	- Processes login's from GUI (… *transaction T4)*
- **How often** does it do it?
	- Processes events of type X from device B on avg, 3 per sec.
	- Produces reports of type Y once per hour
	- Updates GUI once every 30 sec
	- Processes login's from GUI on demand, on avg 1 per 10 min.

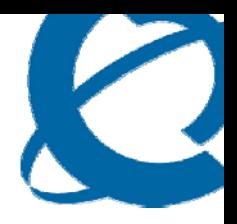

**Cost Based Model**

### **Performance/Capacity – 3+ way view**

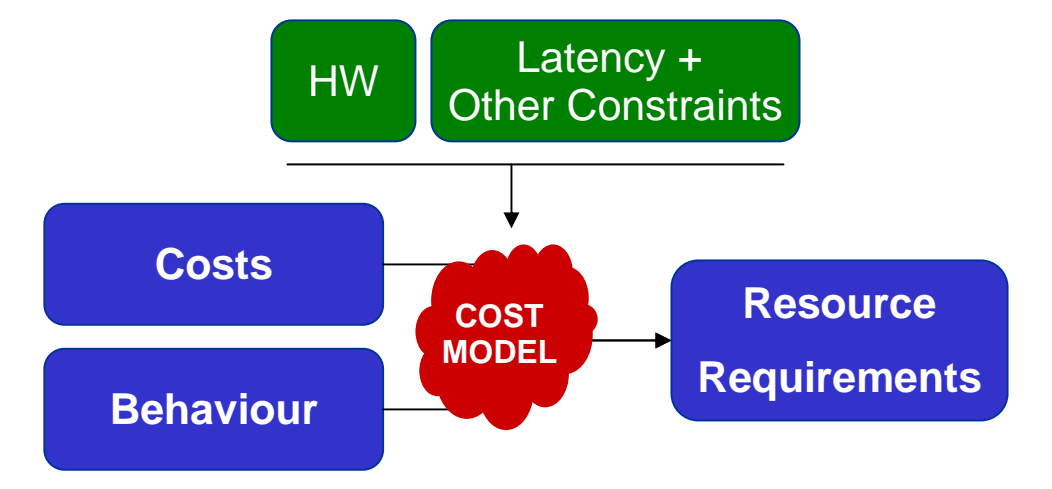

#### • **Behaviour – transactions and frequencies**

- E.g. faults, 10 faults/sec
- authentication, 1 authentication/sec

#### • **Costs – the price in terms of resources "paid" per transaction**

- E.g. 2% of CPU for every fault/sec
- E.g. 8% of CPU for every RAD Authentication per/sec

#### • **Resource Utilization – the price in terms of resources for the given behaviour:**

- E.g. (2% of CPU for every fault/sec \* 10 faults/sec) + (8% of CPU for every Authentication per/sec  $*$  1 authentication/sec) = 28%
- **Costs can be used directly to estimate latency impact (lower bound)**
	- E.g.: 2 AA/sec -> 16% CPU impact
	- 3 sec 10 AA/sec burst with only 10% CPU available -> 24 sec latency (at least!)

### **Steps to build the Cost Model**

## • **Behaviour**

- Decompose system into **mutually-orthogonal performance** transactions
- Identify expected frequencies (ranges of frequencies) per transaction

## • **Costs**

- Measure the **incremental** costs per transaction on a given h/w one TX at a time
- Identify boundary conditions (Cpu? Threading? Memory? Heap?)

## • **Constraints**

– Identify latency requirements and other constraints

### • **Build spreadsheet model**

- COSTS x BEHAVIOR -> REQUIREMENTS (assume linearity at first)
- Calibrate based on combined tests

#### **Costs example**

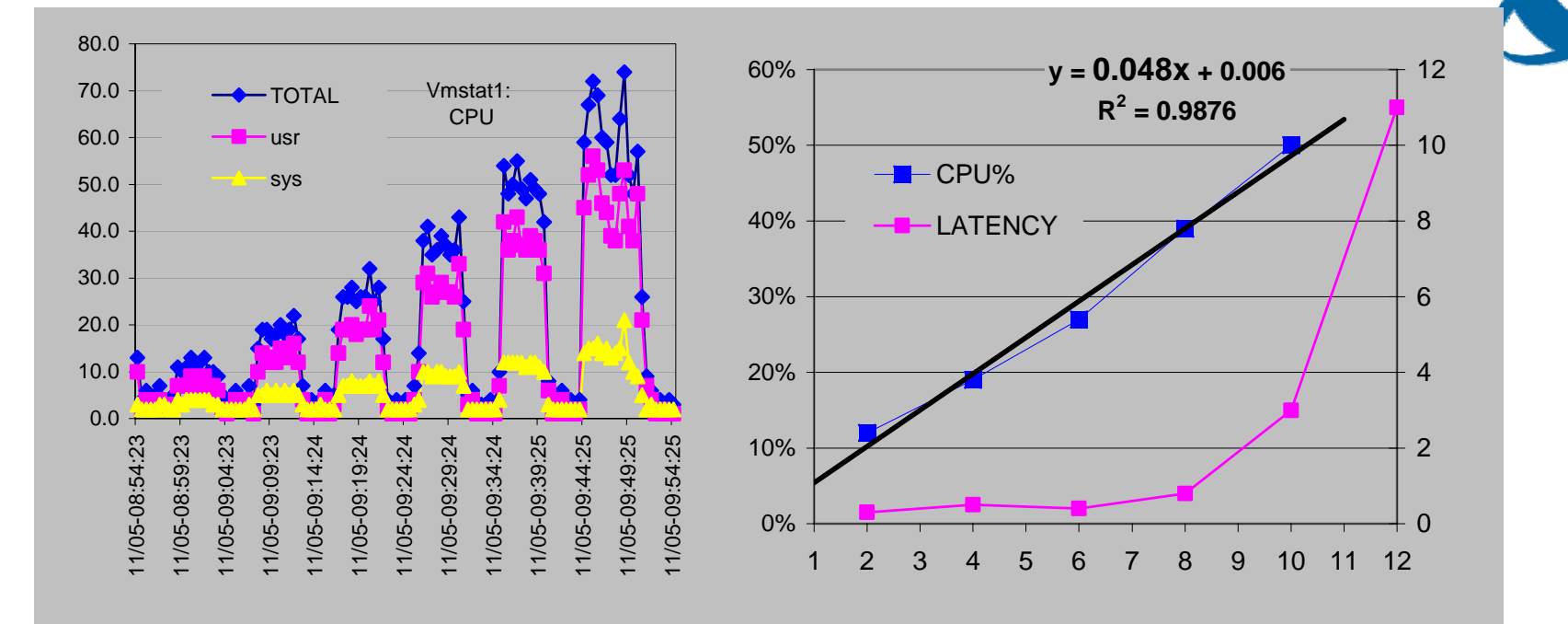

Resources (CPU%/Latency) Measured for 2/4/6/8/10/12 requests/sec LATENCY = exponential after 10 RPS => **MAX RATE = 10 RPS**

- Process is NOT CPU bound (there is lots of spare CPU% @ 10 RPS)
- (In this case it is limited by the size of a JVM's heap)

Incremental CPU utilization  $= 4.8\%$  of CPU per request

- Measured on Sun N440 (4 CPUs, 1.6 GHz each) 6400 MHz total capacity
- **COST** = 4.8% \* 6400 MHz = **307.2 MHz per request**

## **Constraints / Resources**

#### • **CPU**

- Overall CPU utilization is additive per transaction (most of the time)
- If not then transactions are not orthogonal break down or use worst case

#### • **MEMORY / Java HEAPs**

- If there is no virtual memory (e.g. vxWorks) then additive; treat like CPU
- If there is virtual memory then much trickier, no concept of X% utilization need to do direct testing.
- Heap sizes for each JVM can be additive within each JVM

#### • **DISK**

– Additive, must take purging policies and retention periods into account.

#### • **IO**

– Additive, read/write rates are additive, but total capacity would depend on %waiting / svt and depend on manufacturer, etc. Safe limits can be tested separately

#### • **BW**

- Additive
- "effective" BW depends on RTT

#### • **Threading**

- Identify threading model for each TX if TX is single-threaded then scale w.r.t.clock rate of the single HW Thread; if multithreaded then scale w.r.t. entire system e.g:
	- Suppose a transaction X "costs" 1000 MHz and is is executed on a 32 CPU system with 500 MHz per CPU
	- If it is **single-threaded** it will take NO LESS then **2 seconds**
	- If it is **multi-threaded** it will take NO LESS then 1000/(32\*1000) ~ **0.03 seconds**

#### • **Latency**

- For "long" transactions measure base latency then scale using threading. Use RTT to compute impact if relevant
- Measure MAX rate on different architectures to calibrate

#### **Do we need to address everything???**

- There are lots of constraints…
- May be additional constraints based on 3<sup>rd</sup> party processing
	- Addressing ALL of the in a single model may be impractical
- However not all of them need to be addressed in every case for a useful model. For example:
	- vxWorks, 1 CPU, 512MB of memory, no virtual memory, pre-emptive scheduling focus on MEM
	- Solaris, 8 CPUs, 32 h/w strands, 32G memory, focus on CPU/Threading

#### **Model / Example**

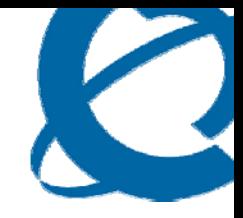

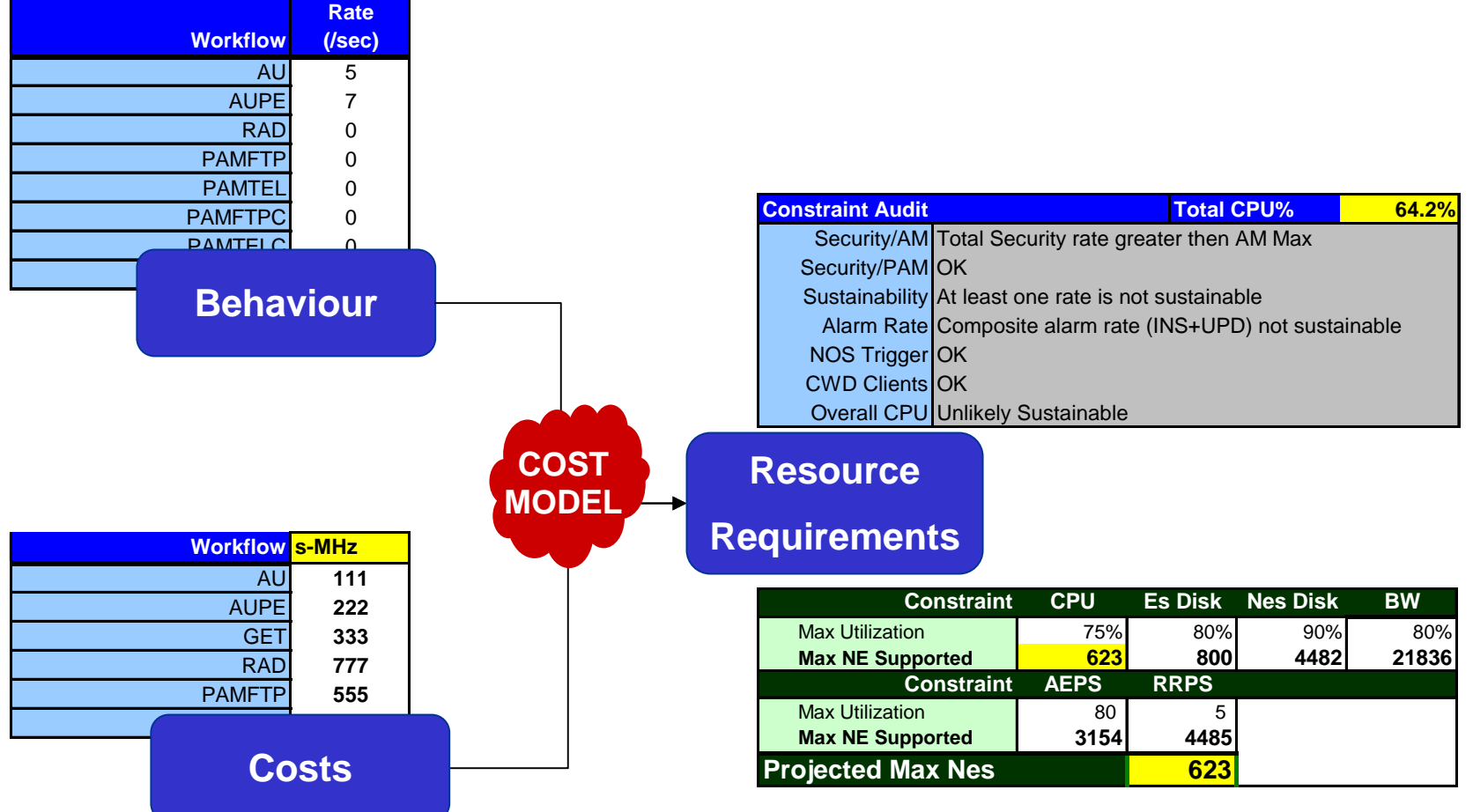

## **Using model for scalability and bottleneck analysis**

- Mapping between any behavior and capacity requirements
- Mapping the model to different processor architectures
- Can Quantify the impact of a Business request
- Can iterate over multiple "behaviors"
	- Extends "What-if" analysis
	- Enables operating envelope visualization
	- Enables resource bottleneck identification

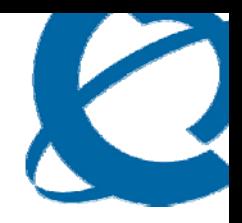

## **Using the Cost Based Model / Demo**

### **Identifying resource allocation – by TRANSACTIONS / Applications**

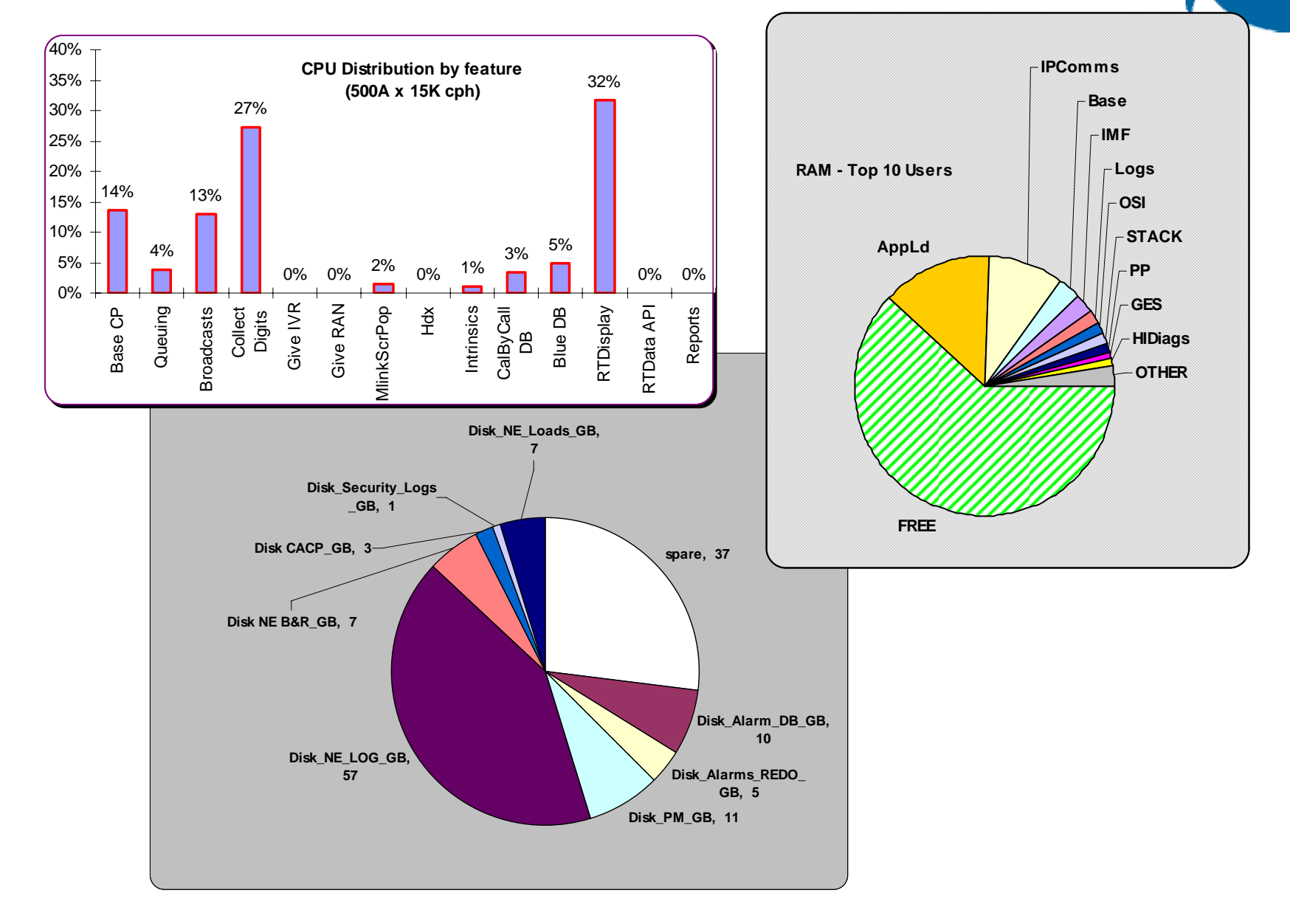

#### **Compute operating envelope**

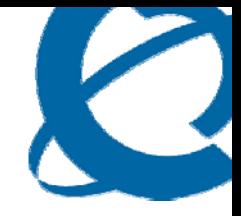

#### Iterate over multiple behaviours – to compute operating envelope

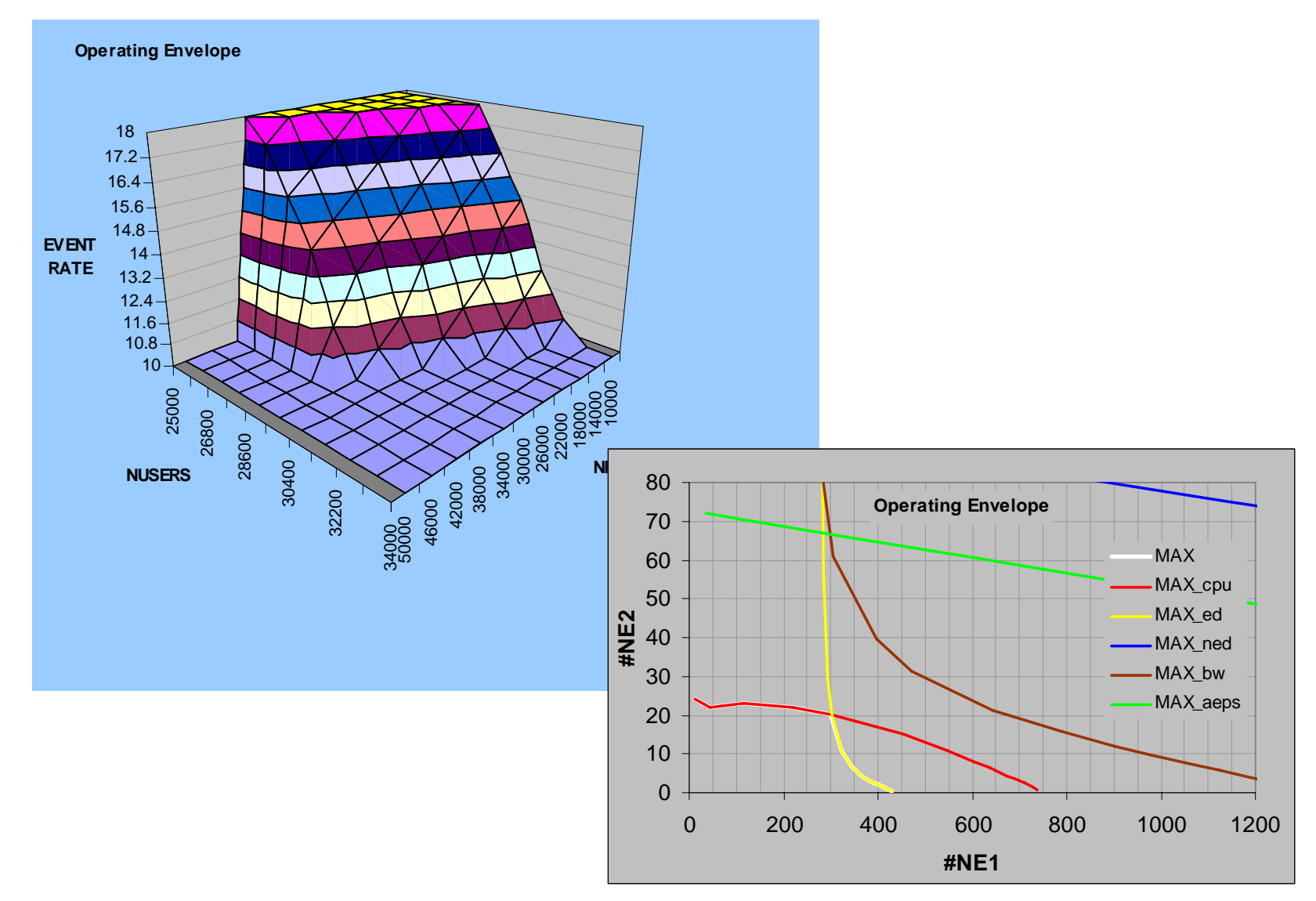

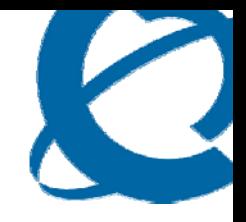

*Models are from God…. Data is from the Devil (http://www.perfdynamics.com/)*

- Initially WAY more accurate then behavior data
- Within 10% of combined metrics for an "established" model
- Less accurate as you extrapolate further form measurements
- Model includes guesses as well as measurements
- The value is to establish patterns rather then absolute numbers.

#### **Projects where this was applied**

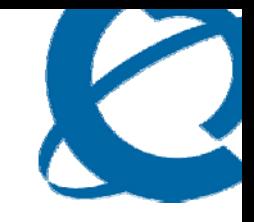

- Call Centre Server (WinNT platform, C++)
- Optical Switch (VxWorks, C, Java)
- Network Management System (Solaris, Mixed, 3<sup>rd</sup> party, Java)
- Management Platform Application (Solaris, Mixed, 3<sup>rd</sup> party, Java)

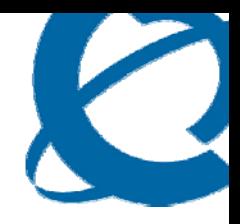

## **How does the Cost Model fit in the dev cycle?**

### **Performance/Capacity – Activities**

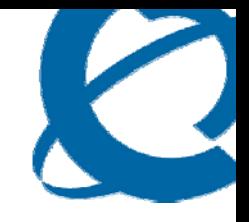

- Performance/Capacity Requirements
- Performance/Capacity Validation
- Forecasting/Estimation
- Tracking/Monitoring
- Communication

Traditionally done with "BST" / "KPI"

- Do not represent "real requirements" usually worst impossible case
- Need LOTS of h/w and effort
- Hard to scale/communicate
- Cannot do often

#### **Performance/Capacity Typical Focus at the wrong places**

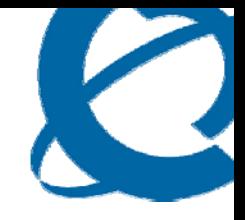

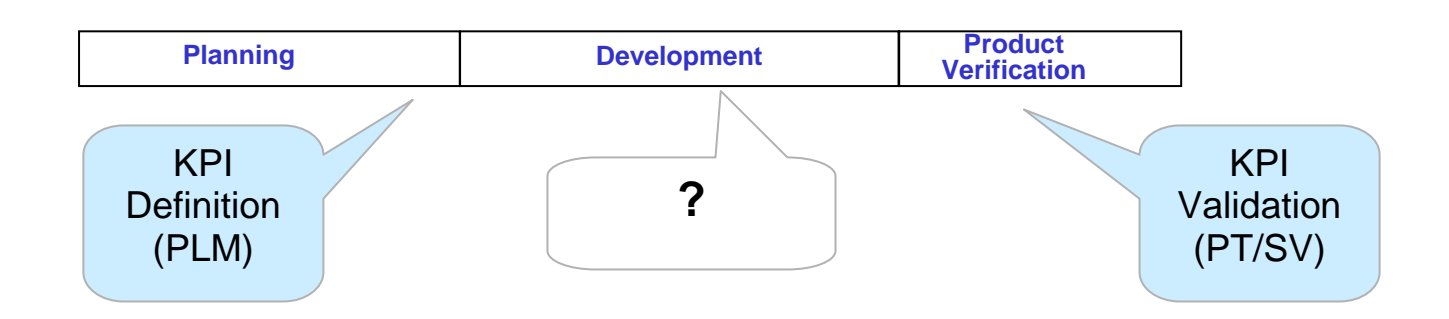

- • Limited knowledge/understanding of expected customer scenarios at planning stage (at the time of KPI commitment – specifically for platform)
- Issues discovered late expensive to fix (=tiger teams) or over-engineering
- No ability to provide early capacity/performance estimates to customers (solutions)
- $\bullet$  No sensitivity analysis – what is the smallest/greatest contributor to resources? Under what conditions?
- Validation involves BST type of tests; expensive; small number of scenarios (S/M/L)
- No results portability: validation results are difficult/impossible to map/generalize to specific customer requirements

### **Performance/Capacity – Model driven**

- Identify key transactions throughout the dev cycle
- Quantify behaviour in terms of transactions
- Automate test/measurements per transaction (not all, but most important)
- Automate monitor/measurement/tracking of transaction costs as part of sanity process (weekly? Daily? – automated)
- Tight cooperation between testers/designers
- Model is developed in small steps and contains latest measurements and guesses
- Product verification
	-
	- runs "official" test suite (automated) per transaction Runs combined "BST" (multiple transactions) to calibrate the model

## **Automated Transaction Cost Tracking**

- • Approximately 40 performance/Capacity CRs raised prior system verification stage
- •Identification of bottlenecks (and feed-back to design)
- •Continuous capacity monitoring – load-to-load view
- •Other metrics collected regularly

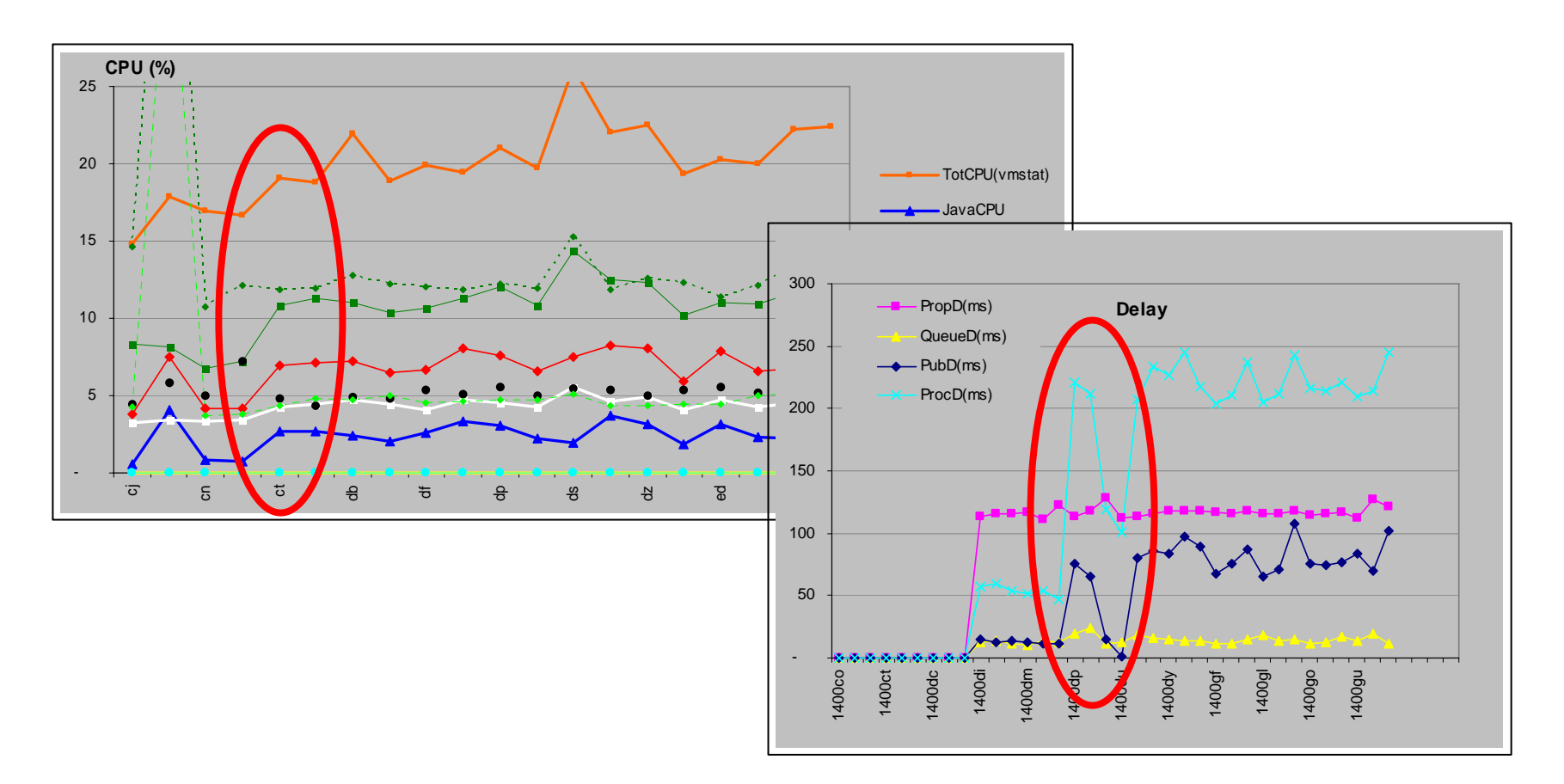

#### **Cost Based Approach – Responsibilities and Roles**

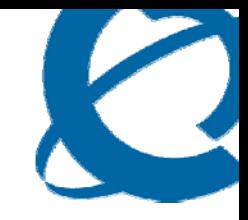

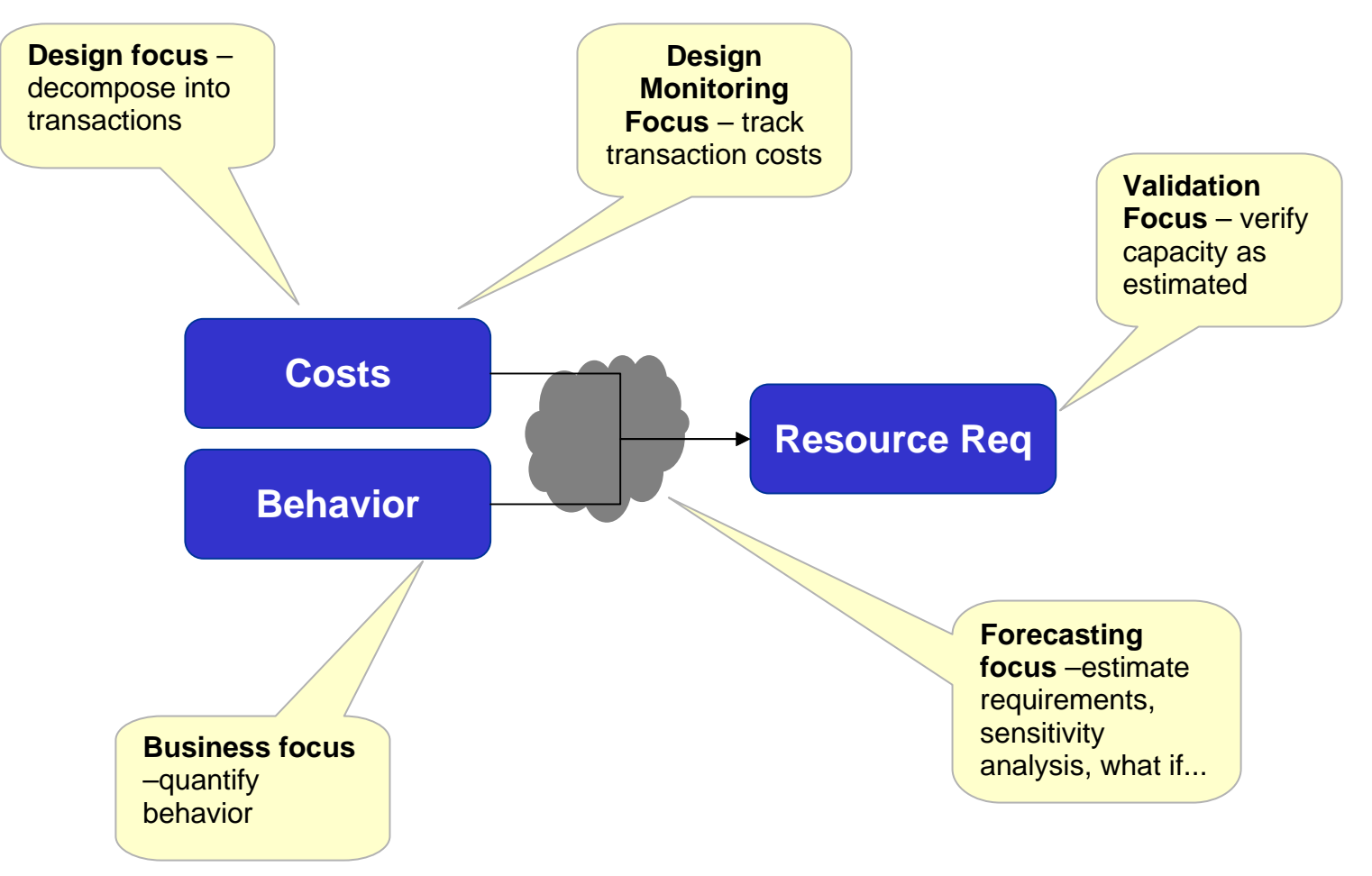

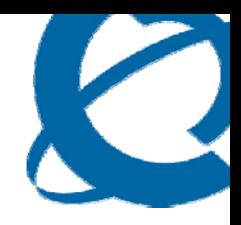

## **Benefits of using the model-driven performance engineering**

#### **Benefits – technical and others**

- **Communication across groups** everyone speaks the same language (well defined transactions/costs).
- "**De-politization" of performance eng** can't argue/negotiate the numbers and trade-offs are clear.
- **Better requirements – quantifiable**, PLM/Customer can see value in quantifying behaviour
- **Documentation reduction** engineering guides are replaced by the model; the perf related documentation can focus on improvements, etc.
- **Early problem detection** most performance problems are discovered before the official verification cycle
- **Easy resource leak detection** easily traceable to code changes
- **Reproducible/automated tests** same tests scripts used by design/PV
- **Cost Reduction** less need for BST type of tests, less effort to run PV, reduced "over-engineering"

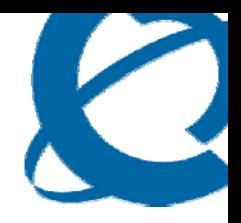

**Things not discussed here…**

#### **Other issues to consider**

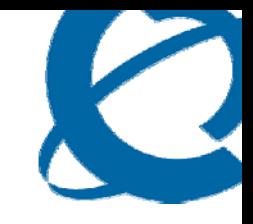

- Tools
	- Automation (!!!!)
	- perf tracing/collection tools, transaction stat tools, transaction load, visualization, data archiving
	- native, simple, ascii + excel
- Organization (info flow/responsibilities)
	- good question, would depend on size and maturity of the project
	- Best if driven by design rather then qa/verification
	- Start slowly
- Performance Requirements definition
	- trade-offs, customer traceable, never "locked"
- Performance documentation
	- Is ENG Guide necessary?
- Using LOADS instead of transactions
	- possible if measurable directly
- Linear Regression instead of single TX testing
	- possibly for stable systems

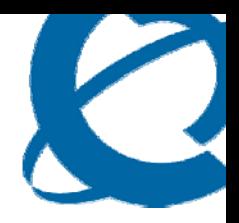

## **Questions?**

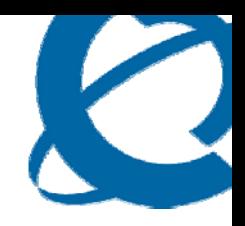

# **Appendix: useful links**

http://technet.microsoft.com/en-us/commerceserver/bb608757.aspx

- 
- Microsoft's Transaction Cost Analysis
- www.spe-ed.com Software Performance Engineering
- www.perfdynamics.com Performance Dynamics
- www.cmg.org CMG: Computer Measurement Group

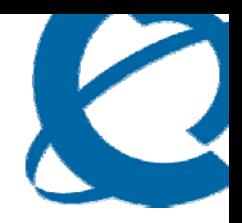

# **Appendix: Good Test**

### **Security/CSD proposal – transaction cost testing**

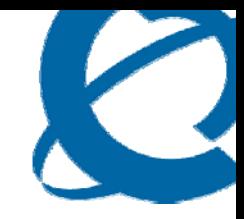

#### • **How to measure workflow cost?**

- For each workflow , run at least 4 test cases, each corresponding to the **different rate of workflow execution**.
	- For example, for RAD1 run 4 test cases for 1, 3, 6 and 10 radius requests per second. The actual rate should result in CPU utilization between 20% and 75% for the duration of the test. If the resulting CPU is outside of these boundaries – modify the rate and rerun the test (the reason is that we want the results to represent sustainable scenarios, short term burst analysis is a separate issue).
- For each test collect and report CPU, memory and latency (as well as failure rate) **before**, **during** and **after** the test (about 5 min before, 5 min for test, 5 min after).
- Preserve all raw data (top/prstat, etc. outputs) for all tests these may be required for further analysis.

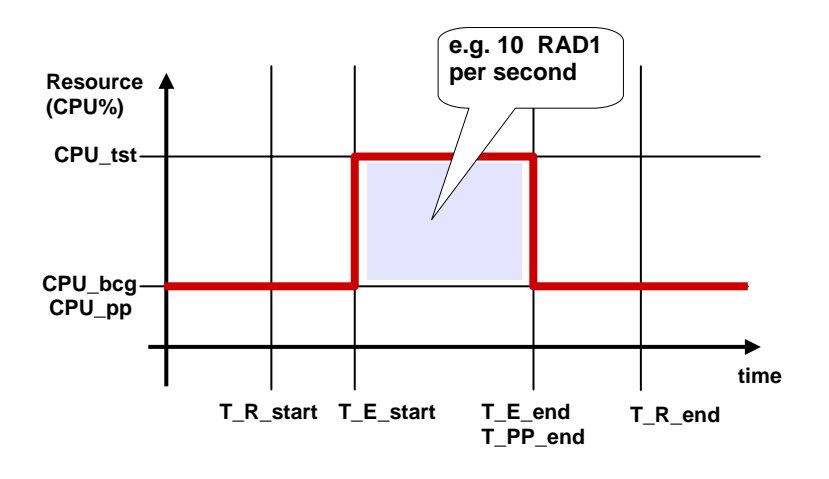

- **Automate** the test-case so that it is possible to run it after each sanity to track changes
- **Data to report/publish**
	- Marginal CPU/resource per workflow rate
	- I can help with details

#### **Metrics to be recorded/collected during a test**

**In this chart CPU is used as an example, but the same methodology applies to all resources – memory, heap, disk io, CPU, etc.**

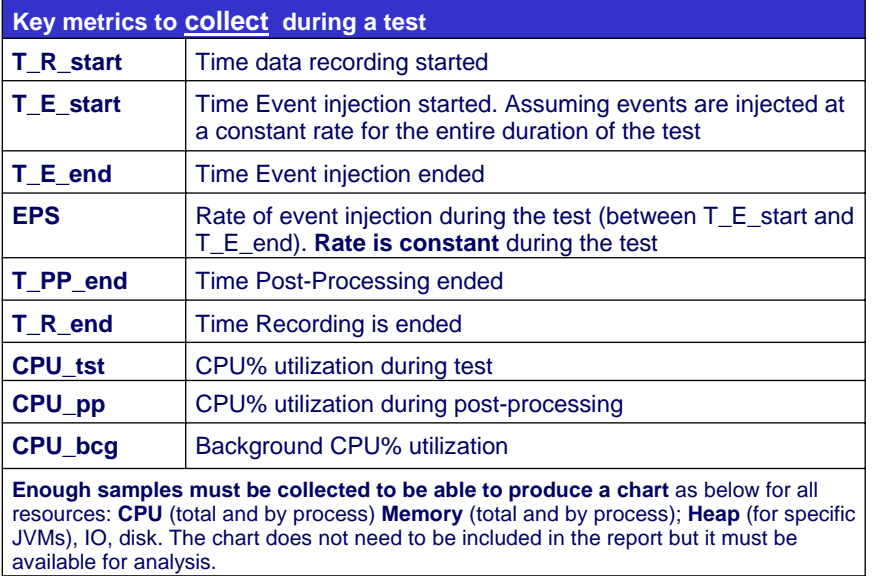

Application should also monitor/record its **Latency** and **Failure rate –** this is application specific, but it should be collected/recorded in such a way that it can be correlated with the resource chart. **Avg latency** and **Avg Failure** rate during the test is **NOT sufficient** – it does not show the trends.

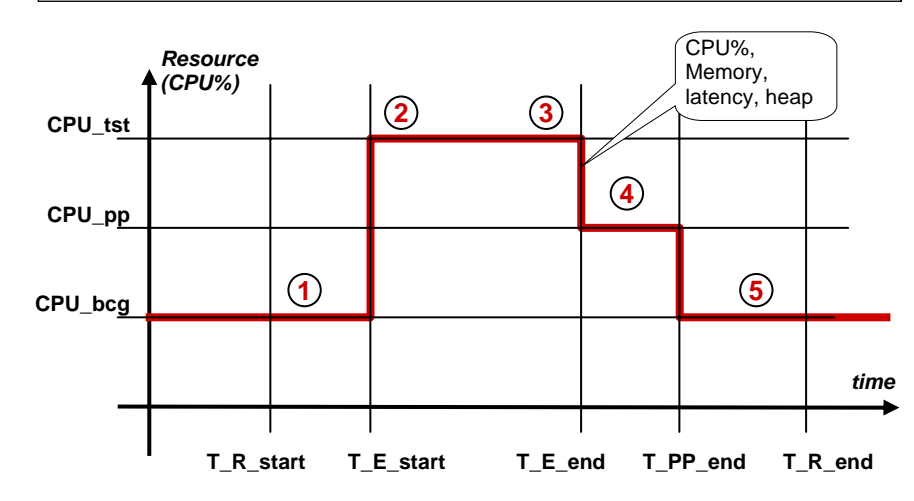

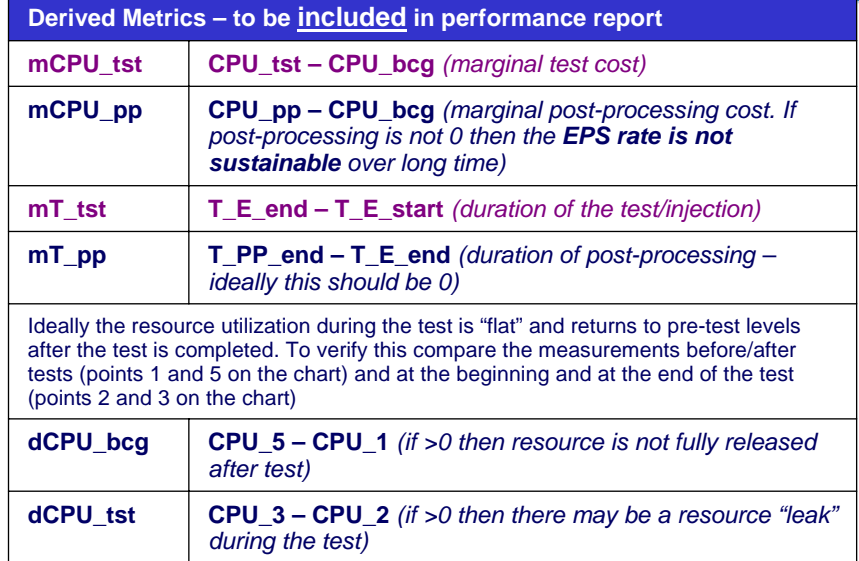

#### **TOOLS**

**Any tool can be used to collect the metrics – as long as it can collect multiple periodic samples**. As a rule of thumb collect about 100 samples for the pre-test idle, 200 samples per test and another 100 after test. If you collect a sample once per 10 sec the overall test duration will be a bit more then 1 hrs. The following are examples:

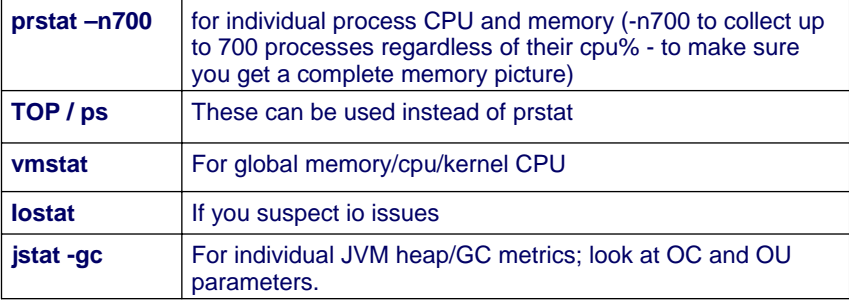

#### **Perfect Case - SUSTAINABLE**

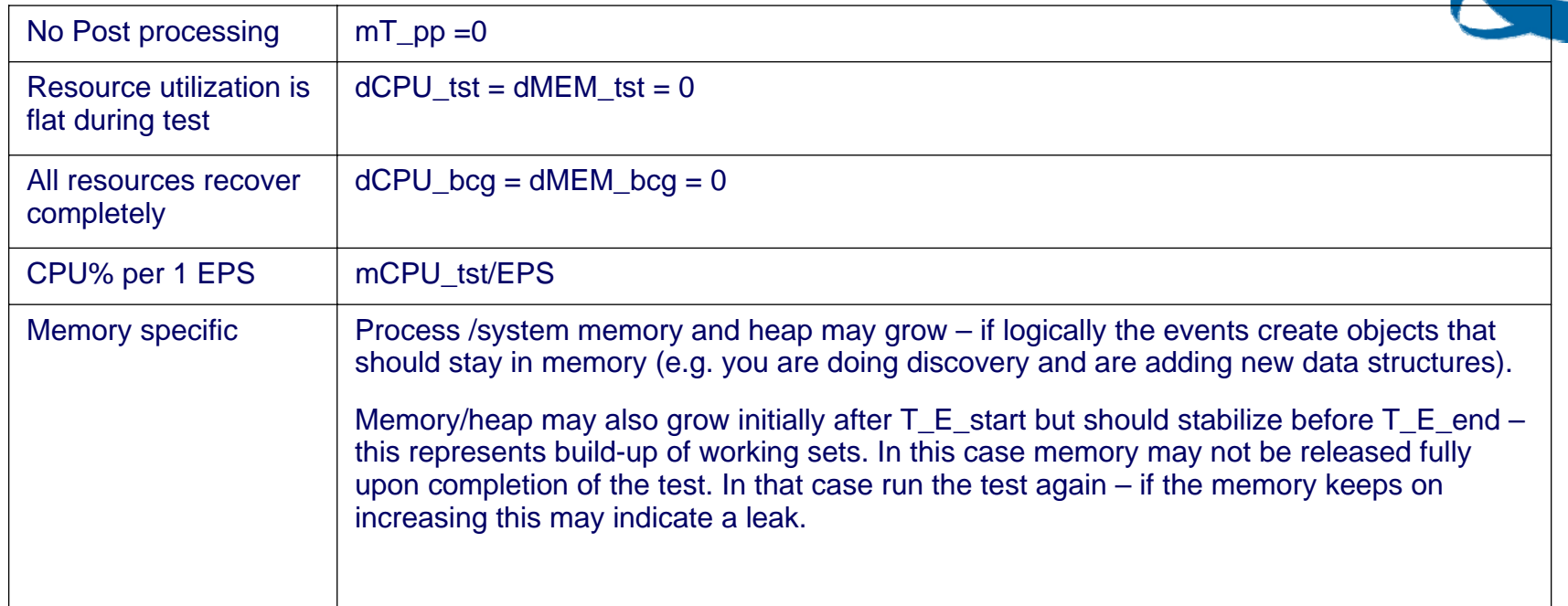

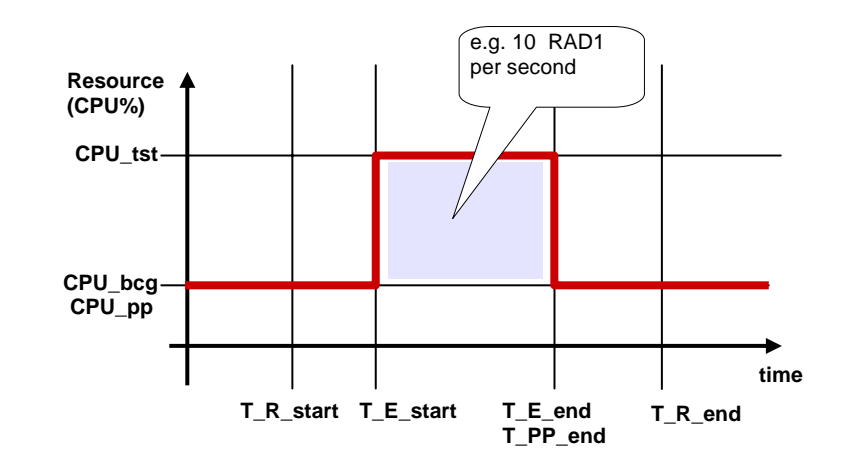

The overall CPU used in this case is the area under the utilization curve – the blue square

**Make sure that latency/success rate during the test is acceptable**. It is possible that the resource profile may look perfect but the events may be rejected due to the lack of resources.

## **Post-Processing – NOT SUSTAINABLE / BURST test**

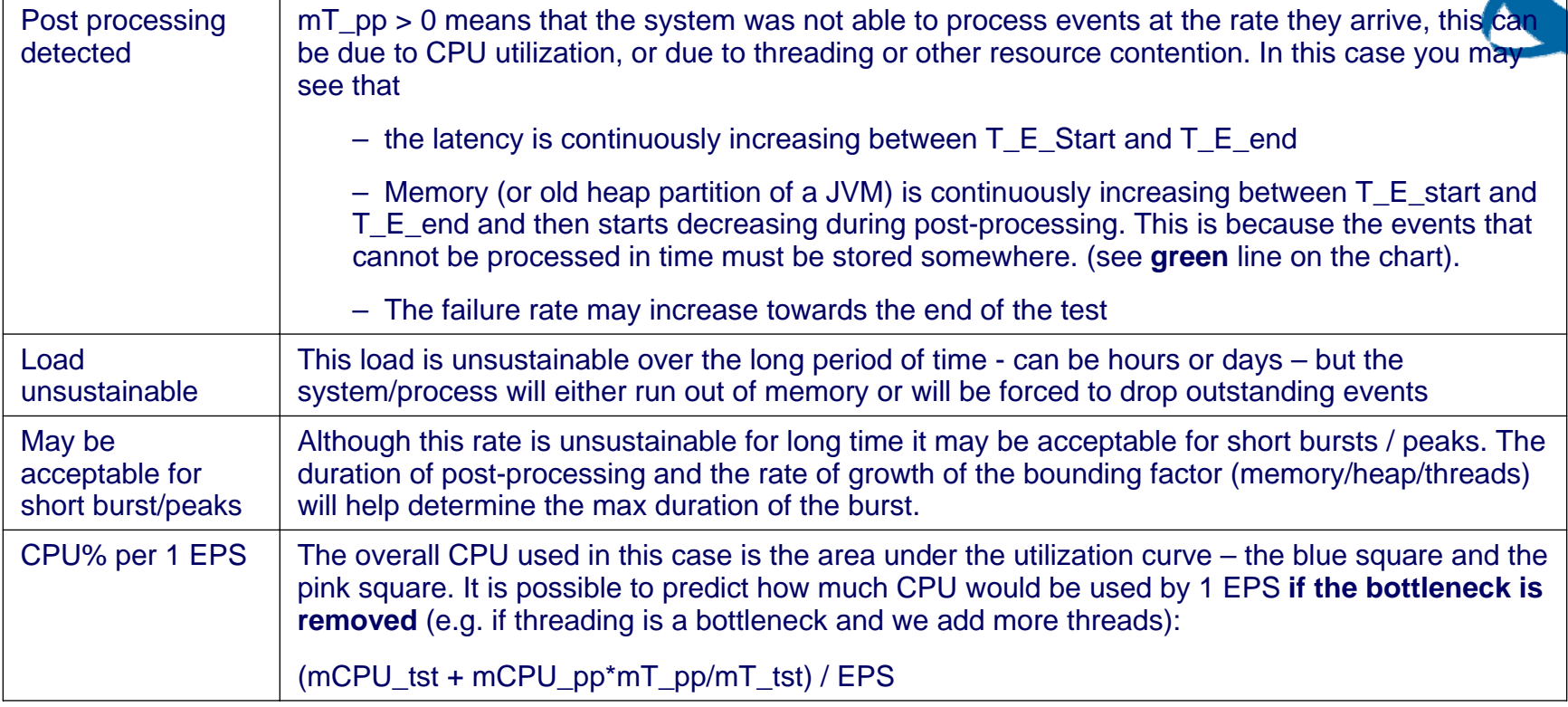

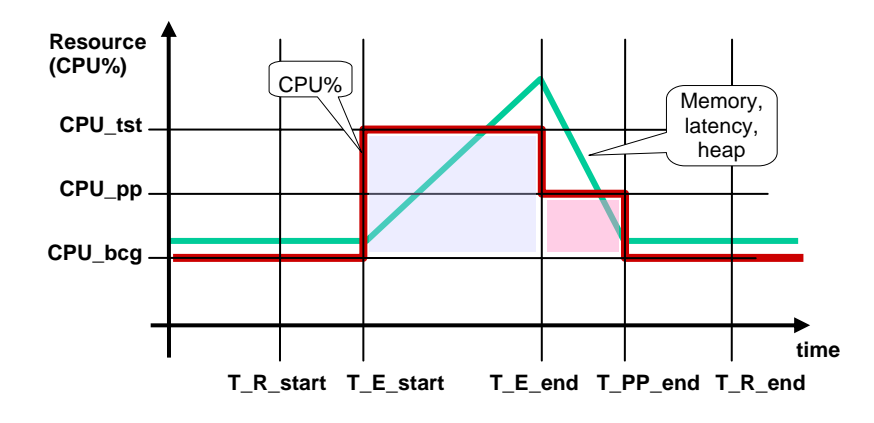

In case of post processing it is important to determine what is the boundary condition:

f CPU utilization during test is90% or more then it is likely that we are bounded by CPU

If memory/heap of component A grows and component A has to pass events to component B, then B may be a bottleneck

If component B uses 1 full CPU (25%) then it is likely single- threaded and threading is the issue

If component B does disk io, or other type of access that requires waiting then this can be the bottleneck